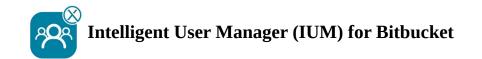

 $\hfill\Box$  I There are no user in the "pullgroup" group

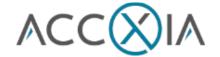

## **Checkliste**

| Prior to installing/configuring IUM   |                                                                                                    |
|---------------------------------------|----------------------------------------------------------------------------------------------------|
|                                       | Create a group (without global permissions) for the IUM-users (who will later share the shared licenses provided by IUM)                                                                                                    |
| <u>п</u>                              | Create a group with Global Permissions (IUM Access group) (permission: Bitbucket User or higher)                                                                                                    |
| <br>                                  | Create a group "pullgroup" with global permissions (only for internal management of IUM, the name must not be changed and must be written in the same way) (this group allows you to select users from the IUM user group as reviewers for pullrequests) (permission: Bitbucket User) |
| □ r                                   | Only if the Bitbucket Internal Directory is not used (since the write protection of the Crowd Permissions cannot be removed, IUM in combination with Atlassian Crowd Directory does not work in Bitbucket)  LDAP permissions are set to "Read Only, with Local Groups"                |
| Setup check IUM (after configuration) |                                                                                                    |
| I                                     | There are no users with global permissions from another group in the IUM user group                                                                                                    |
| <u></u> п                             | There are no users in the IUM Access group at this time                                                                                                    |

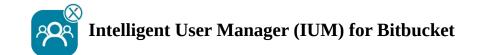

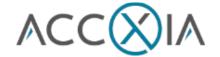

## Function test IUM (after setup check)

## Recommended config for testing

- We recommend keeping the number of shared licenses low (keep them 1 lower than the number of shared licenses available to people or browsers)
- Duration in minutes should be set to "3" during testing (short waiting time during testing)

## **Functionality Checklist**

|      | Logging in as an IUM user works (the user has been added to the IUM Access group)                                         |
|------|----------------------------------------------------------------------------------------------------|
| □ I  | Logging out as an IUM user works (the user has been removed from the IUM Access group)                                    |
|      | Display of the queue (if more users log in than the set value for shared licenses)                                        |
| <br> | The user can log in immediately during the queue display via "retry login" if another user has logged off in the meantime |
| □ I  | The user is automatically logged in after the queue timer expires                                                         |
| <br> | Restart the queue timer if the user cannot be logged in (because all other users have not been inactive long enough)      |
| □ I  | Display of your own logo and text (change under IUM Configuration – Design)                                               |
| □ I  | Creating projects (depending on permissions)                                                                              |
| <br> | Creating repositories (depending on permission)                                                                           |
| <br> | Pullrequest with reviewer from the IUM User Group (without Global Permissions)                                            |
| <br> | Automatic removal  Manuell  job                                                                                           |